# **Access Fundamentals**

**Available in Office 365, 2019, 2016, 2013 & 2010**

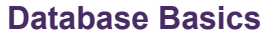

- **Introducing Databases**
- **■** The Access Objects

## **Navigation & Data Entry**

- **D** Opening Tables
- **Navigating in Datasheet View**
- Searching & Finding Records
- Adding & Deleting Records
- Selecting in a Table

#### **Creating Databases & Defining Tables**

- Database Design Techniques
- **Creating & Saving a Database**
- **Creating Tables**
- **I** Inserting, Deleting & Moving a Field
- **▶ Changing the Data Type**
- **Modifying Field Properties**

#### **Relationships & Lookups**

- What is a Relational Database?
- ▶ Relationship Types
- **Primary & Secondary Key** Fields
- **▶ Creating a Relationship**
- About Lookups
- Referential Integrity

# **Working with Data in Tables**

- Changing the Look of Data
- Sorting in Tables
- **Formatting Datasheet View**
- **D** Filtering Data

#### **Queries**

- **Creating & Running Queries**
- **Adding Criteria to Queries**
- **D** Understanding Query Dynasets
- **Multi-Table Queries**
- **B** Setting Field Properties

### **Forms**

- AutoForms & the Form Wizard
- Multi-Table Forms
- **Designing Forms**
- **▶ Formatting Controls**
- **Control Properties**

#### **Reports**

- **▶ Creating Reports using Report** Wizard
- **▶ Creating Mailing Labels**
- ▶ Report Sections
- **Form Design vs Report Design**
- **▶ Summary Reports**

#### **Printing in Access**

- **Printing from Tables & Queries**
- **Printing Forms & Reports**

# **Course Duration: 2 Days**

**Price Per Delegate: £495 (Public Scheduled Course)**

#### **Price Per Course: £1,395 (On-Site at Customer Premises)**

# **Suitable For:**

Those who need to design and create basic databases in Microsoft Access.

#### **Learning Outcomes:**

By the end of the course, delegates will be familiar with the concepts of a relational database and be able to create a multi-table database. They will be able to interrogate and present data using queries and reports and create simple Access Forms to view and input data on screen.

#### **Prerequisite Skills:**

Delegates attending this course must be proficient with a mouse and keyboard and be able to confidently work within a Windows environment - minimise, maximise, open, close. Familiarity of either Word or Excel is useful, but not essential.

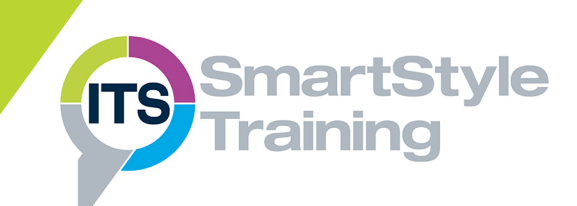